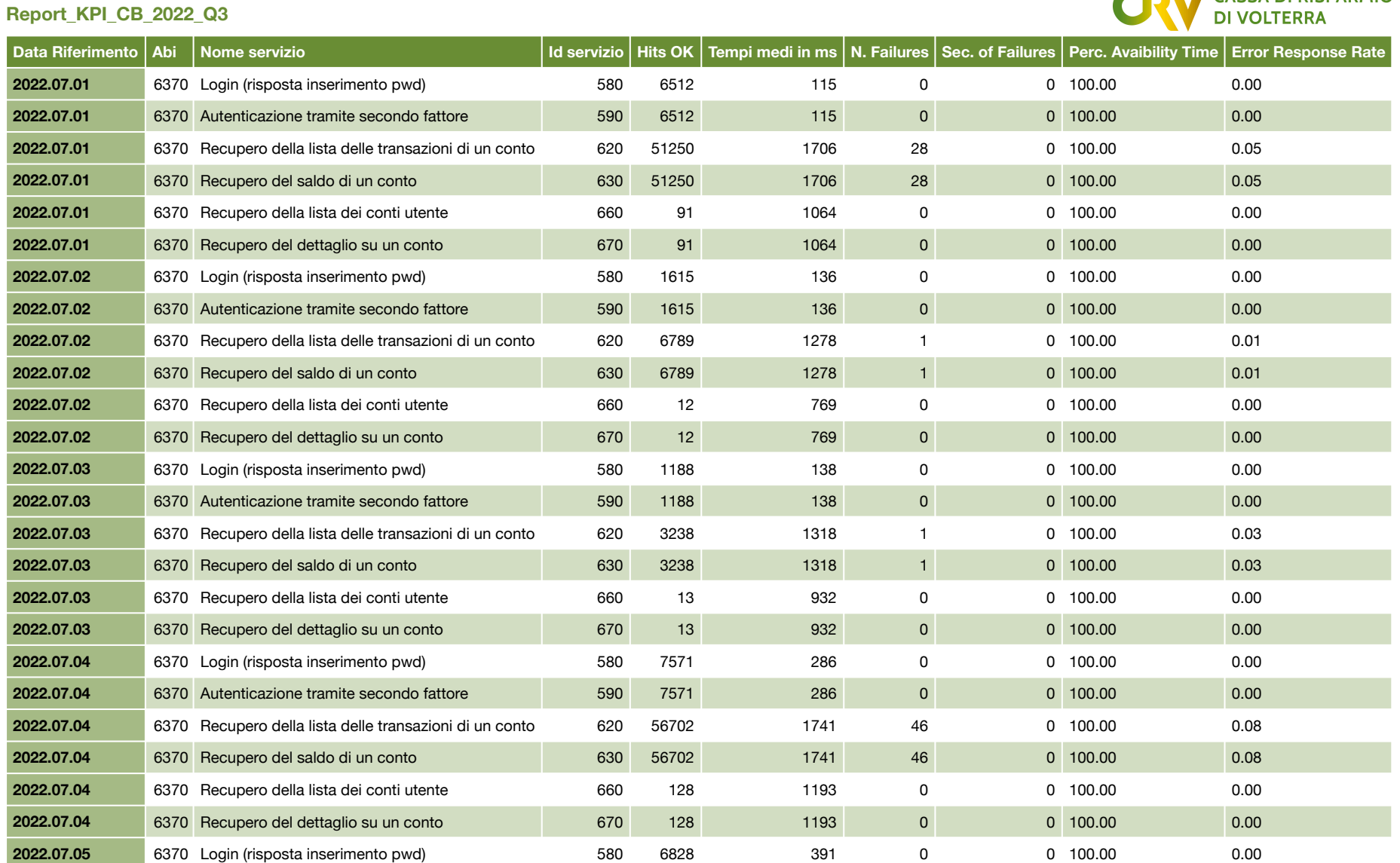

**CDV** CASSA DI RISPARMIO

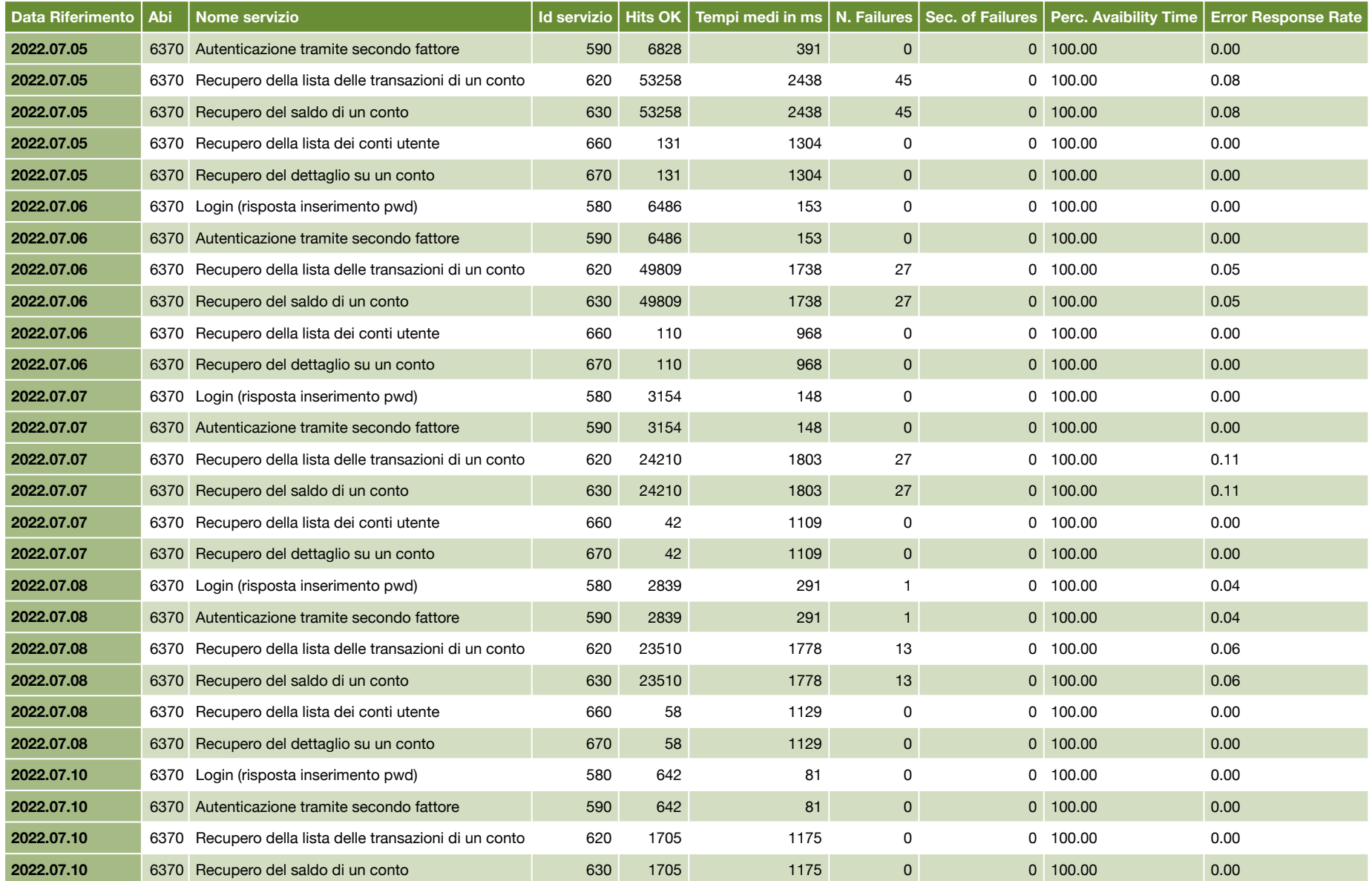

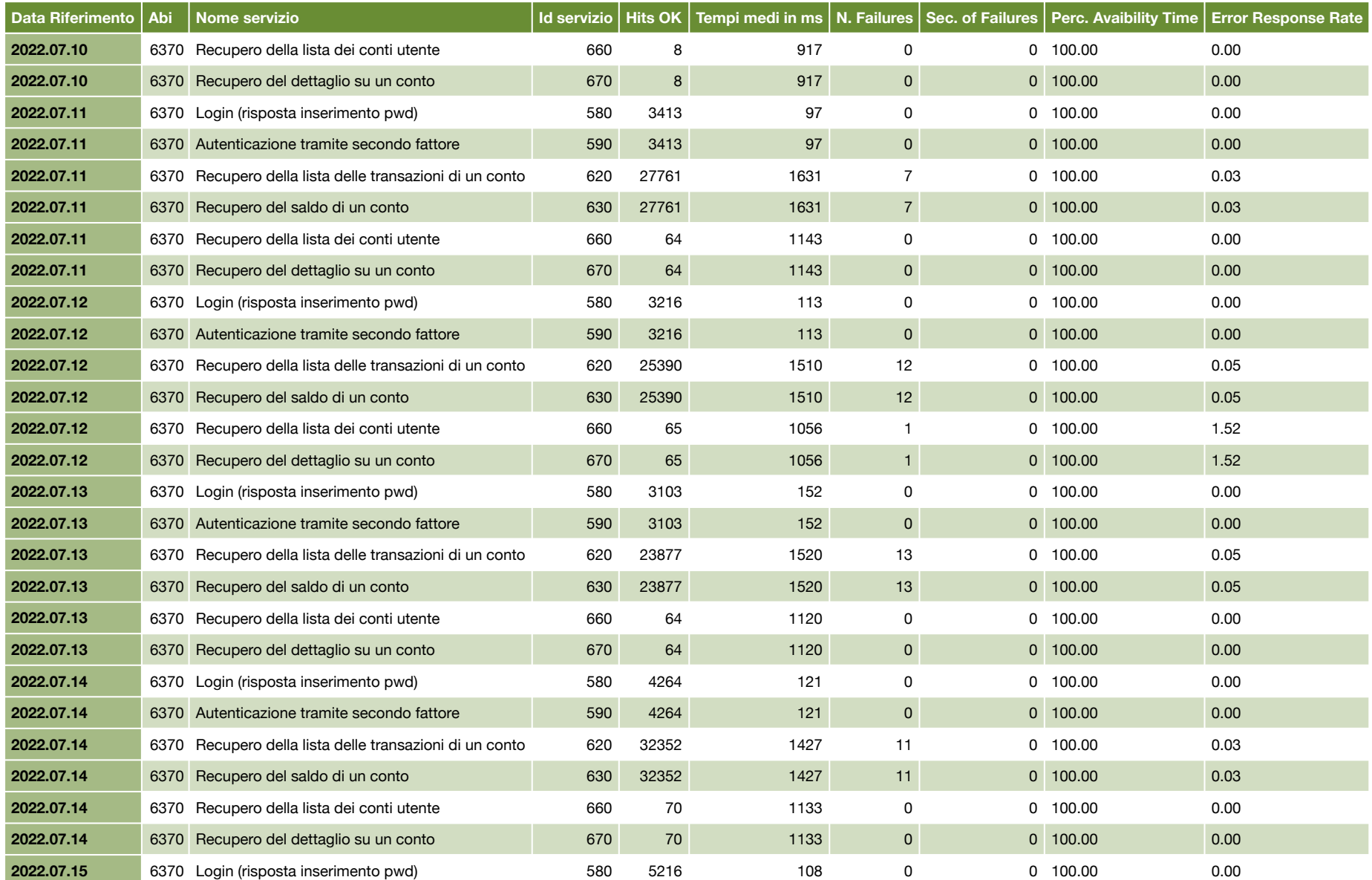

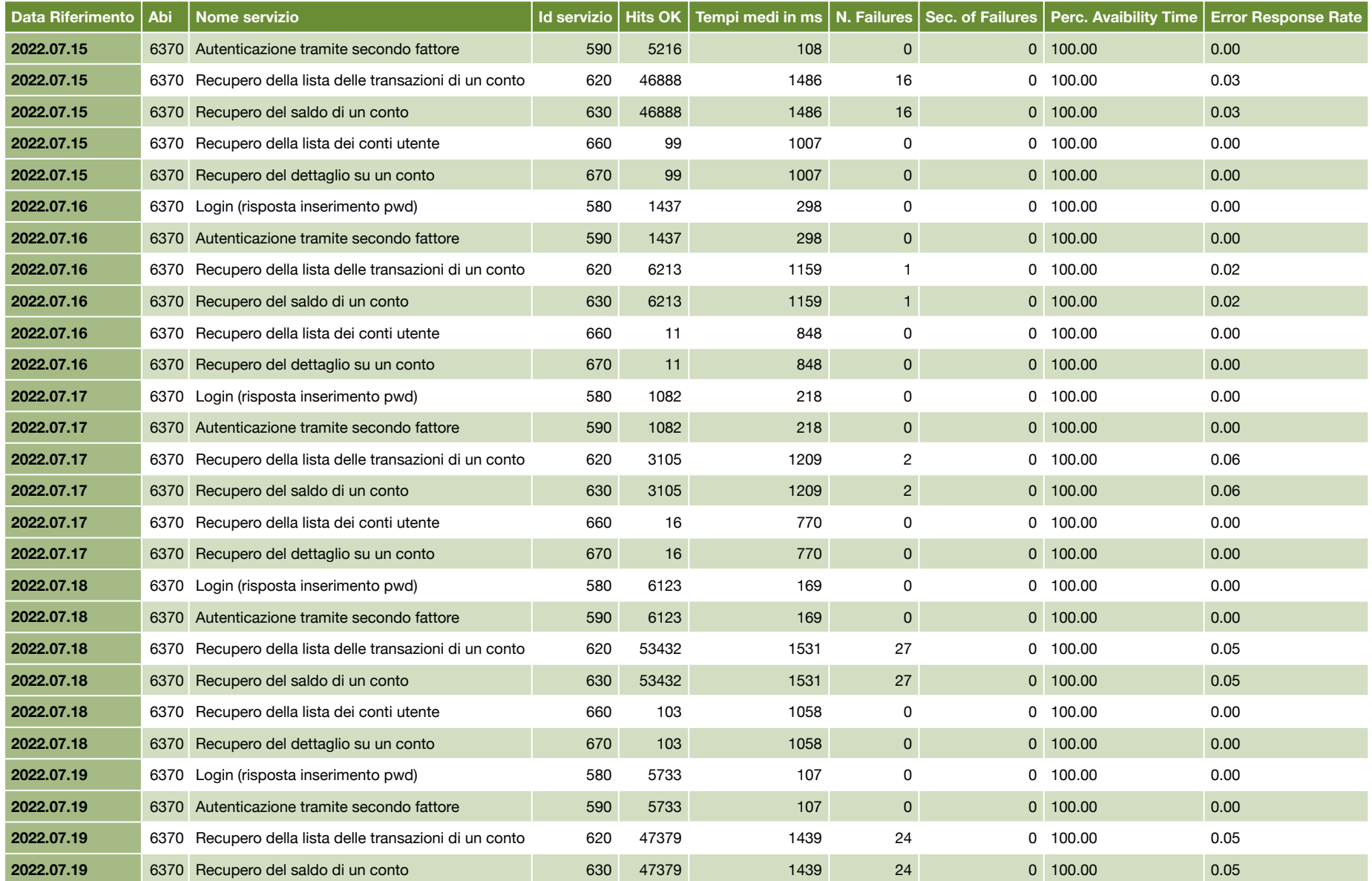

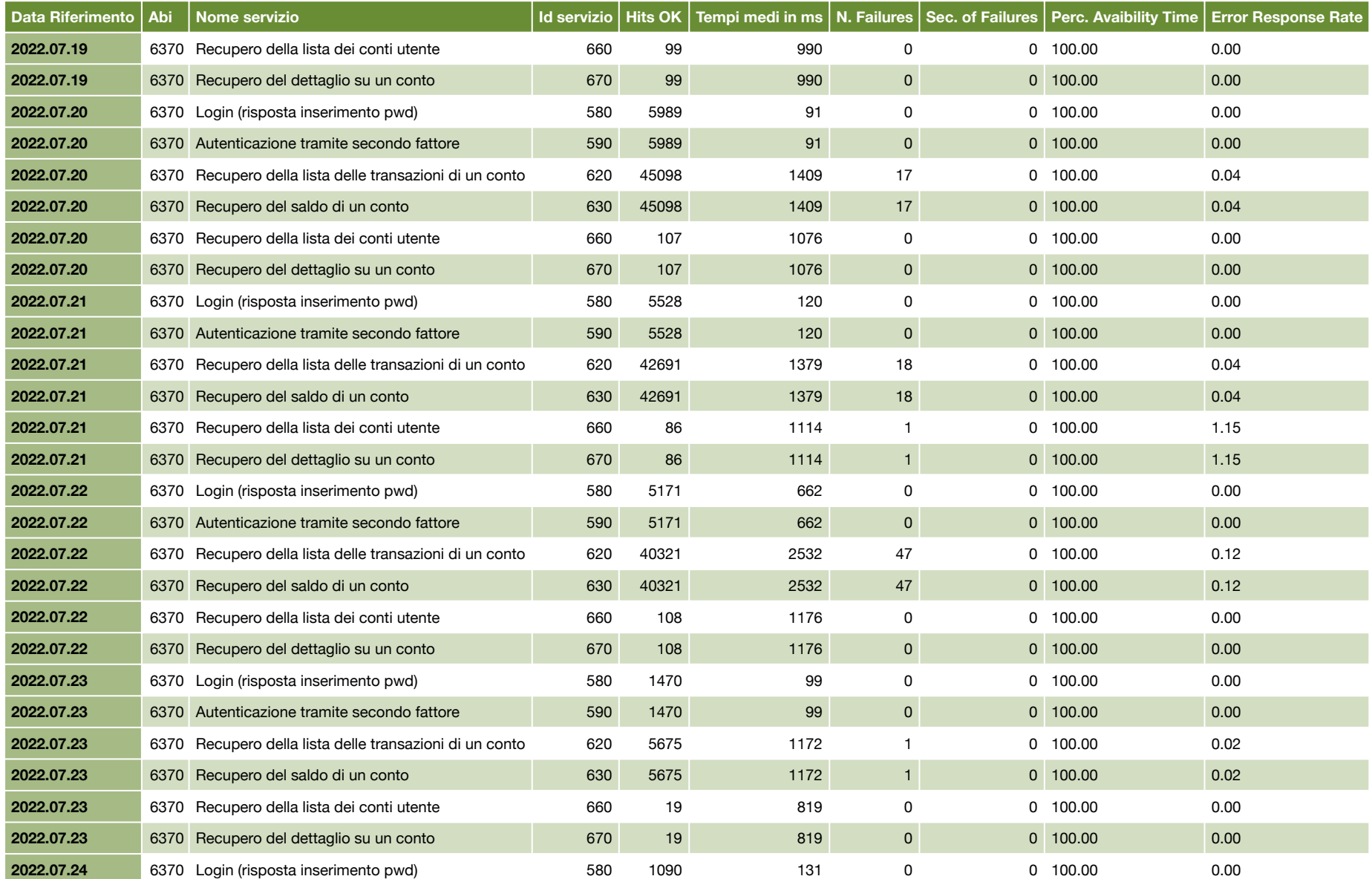

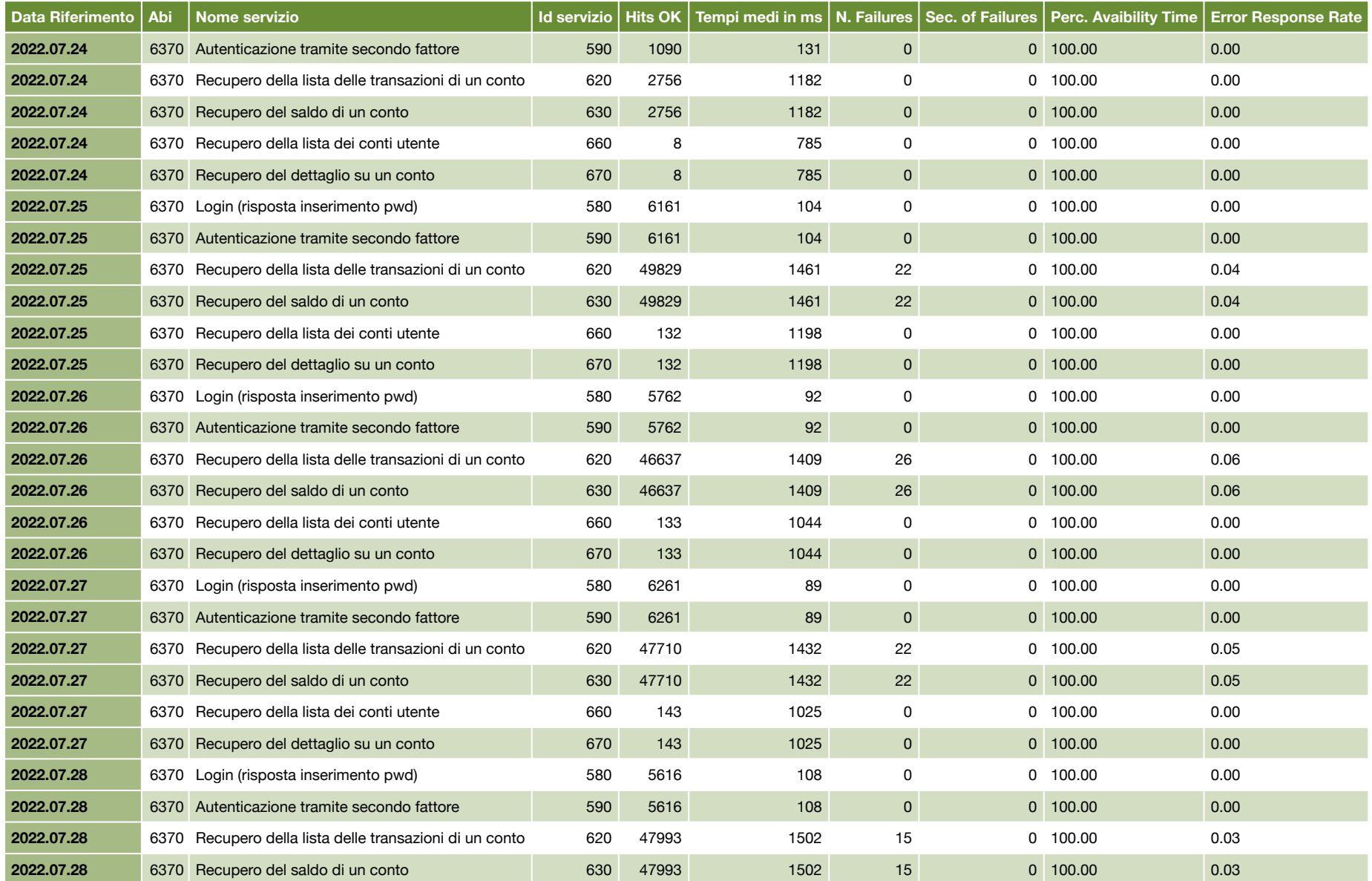

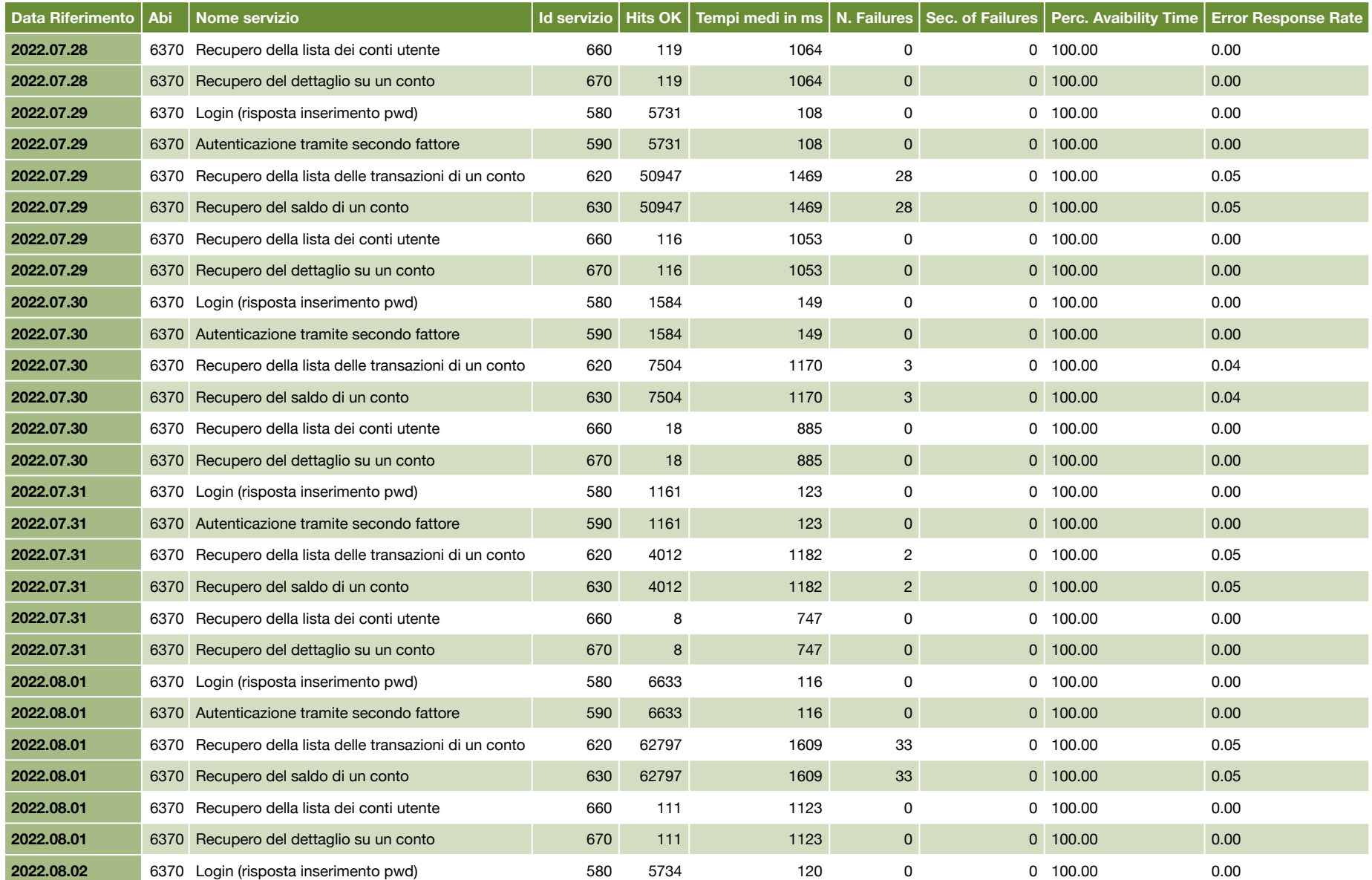

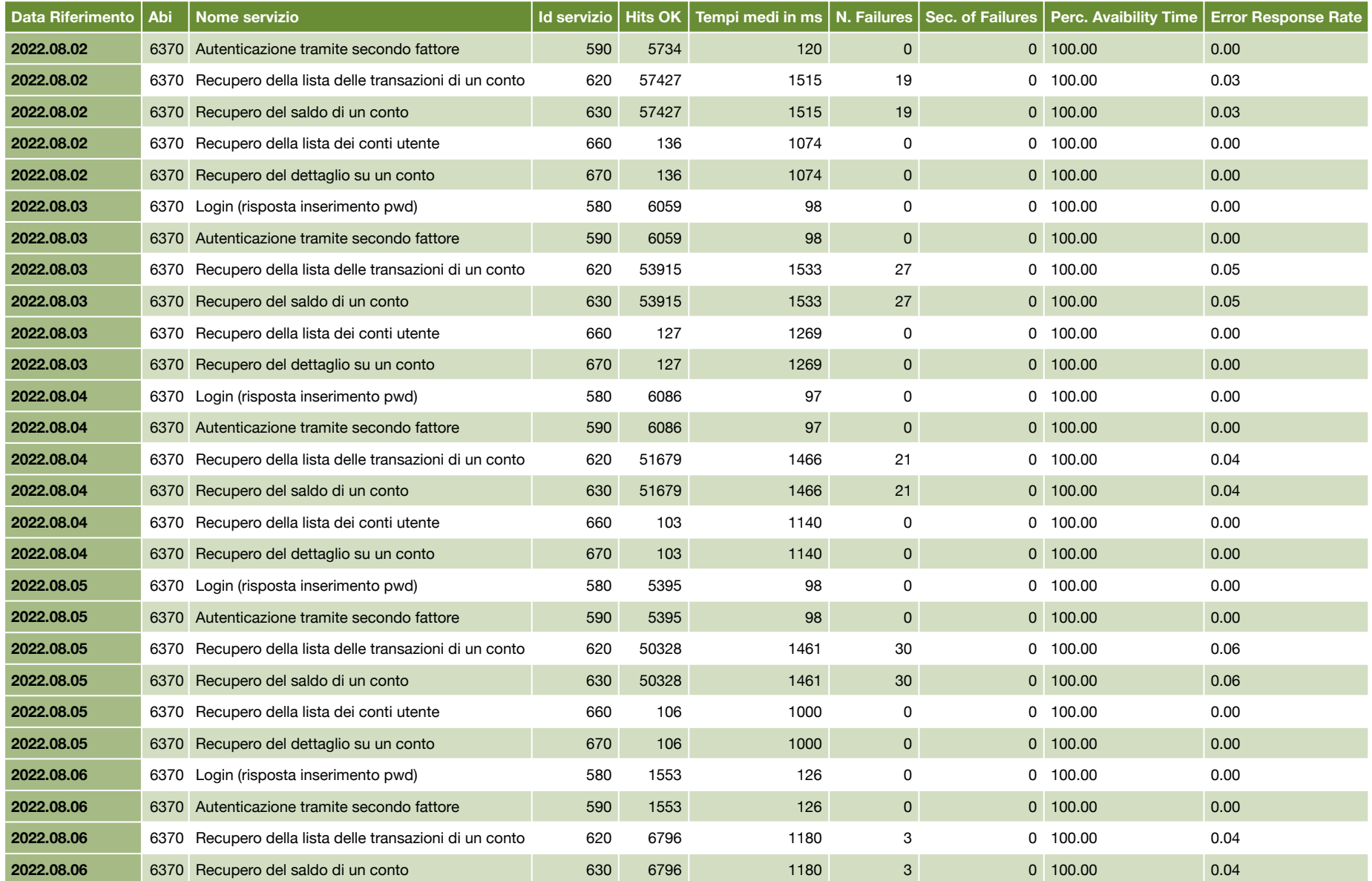

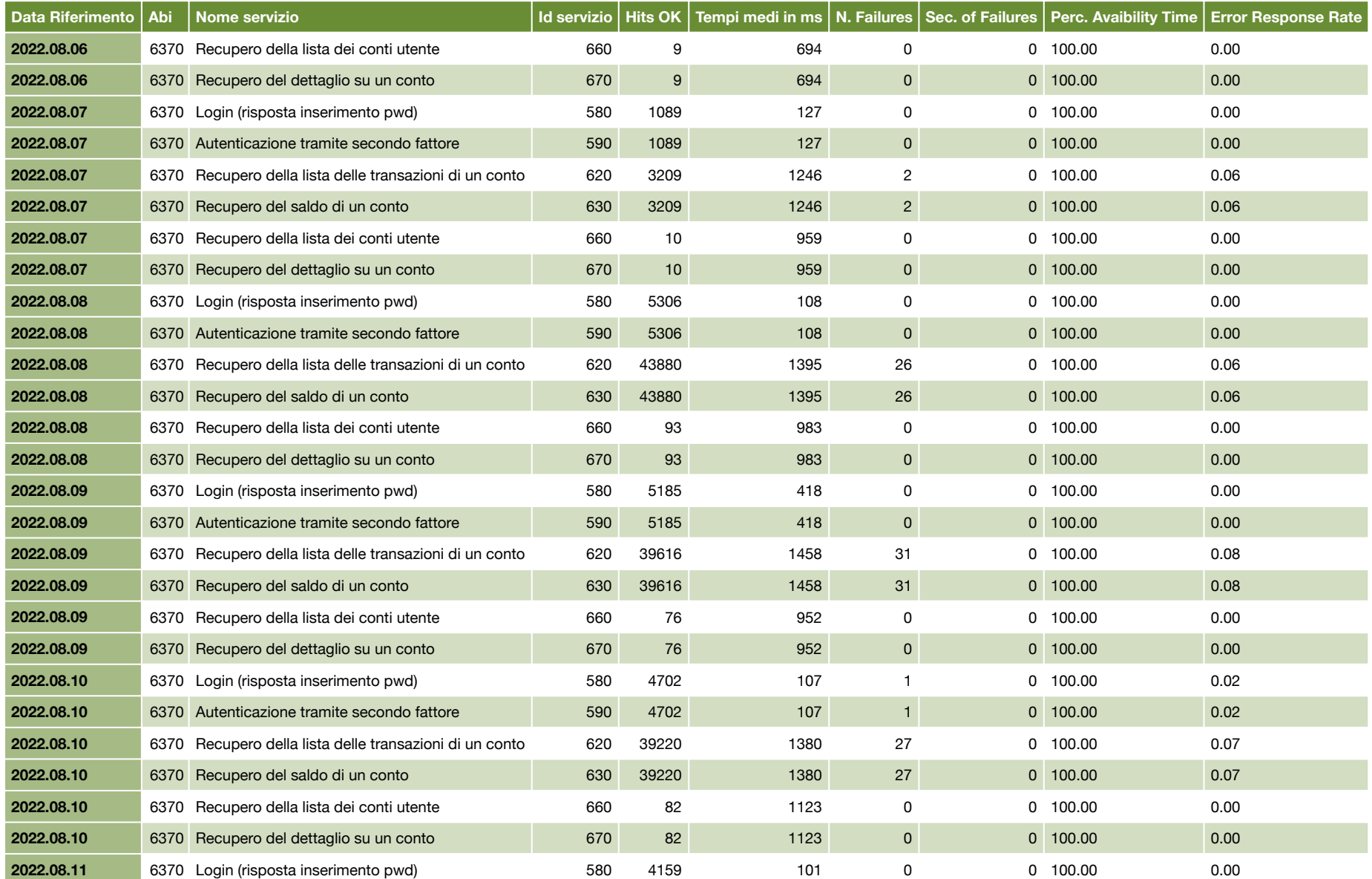

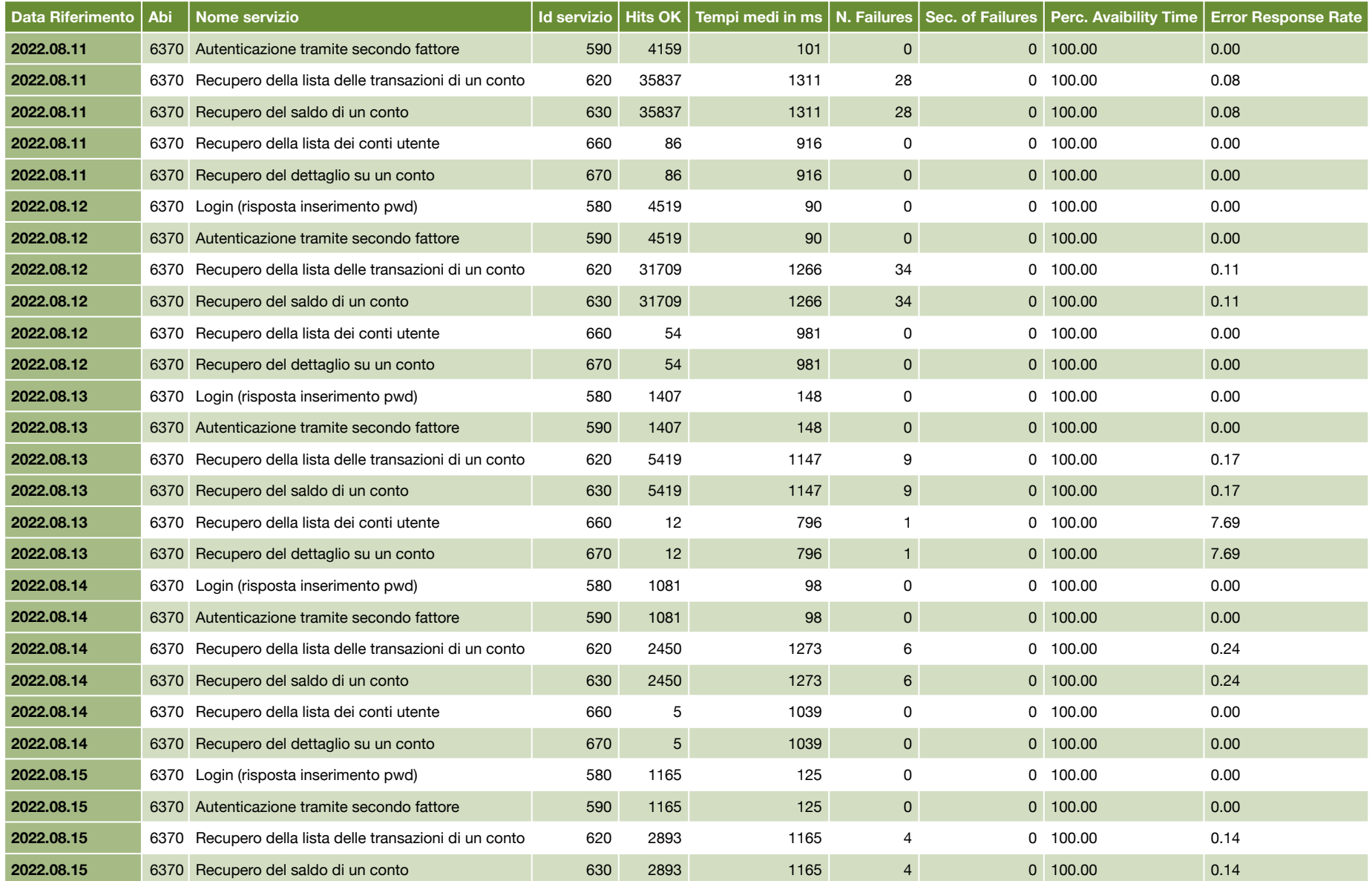

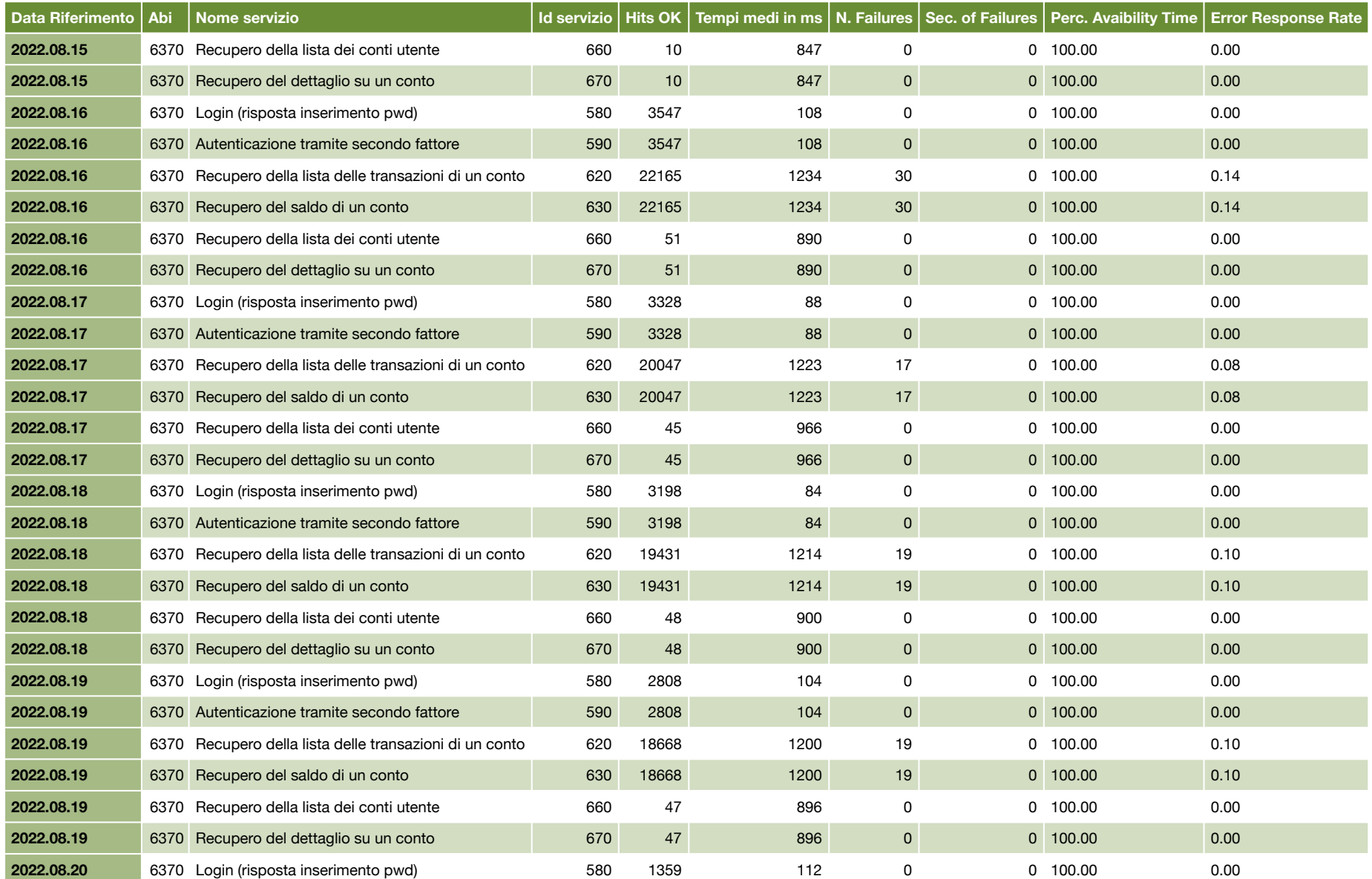

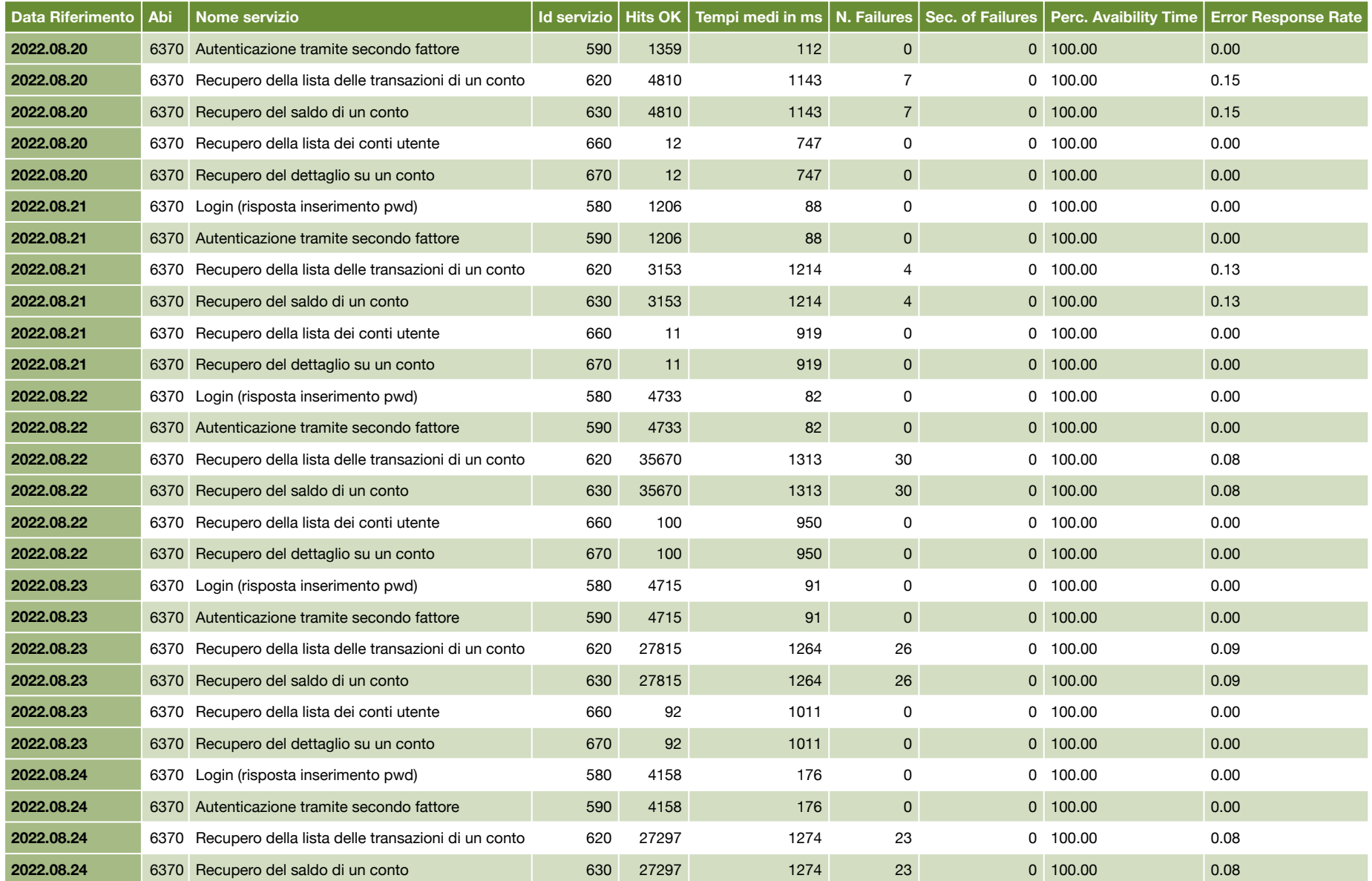

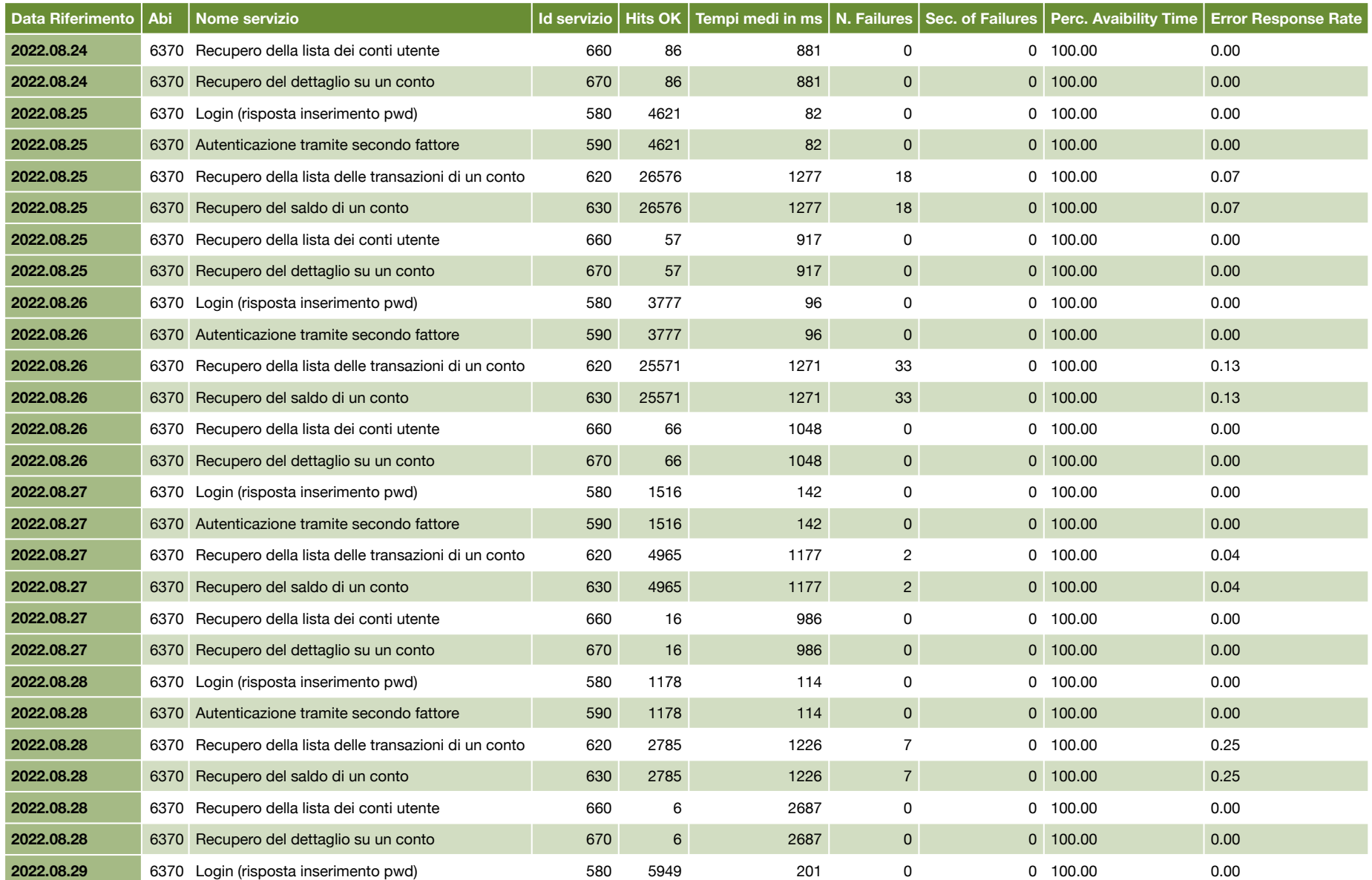

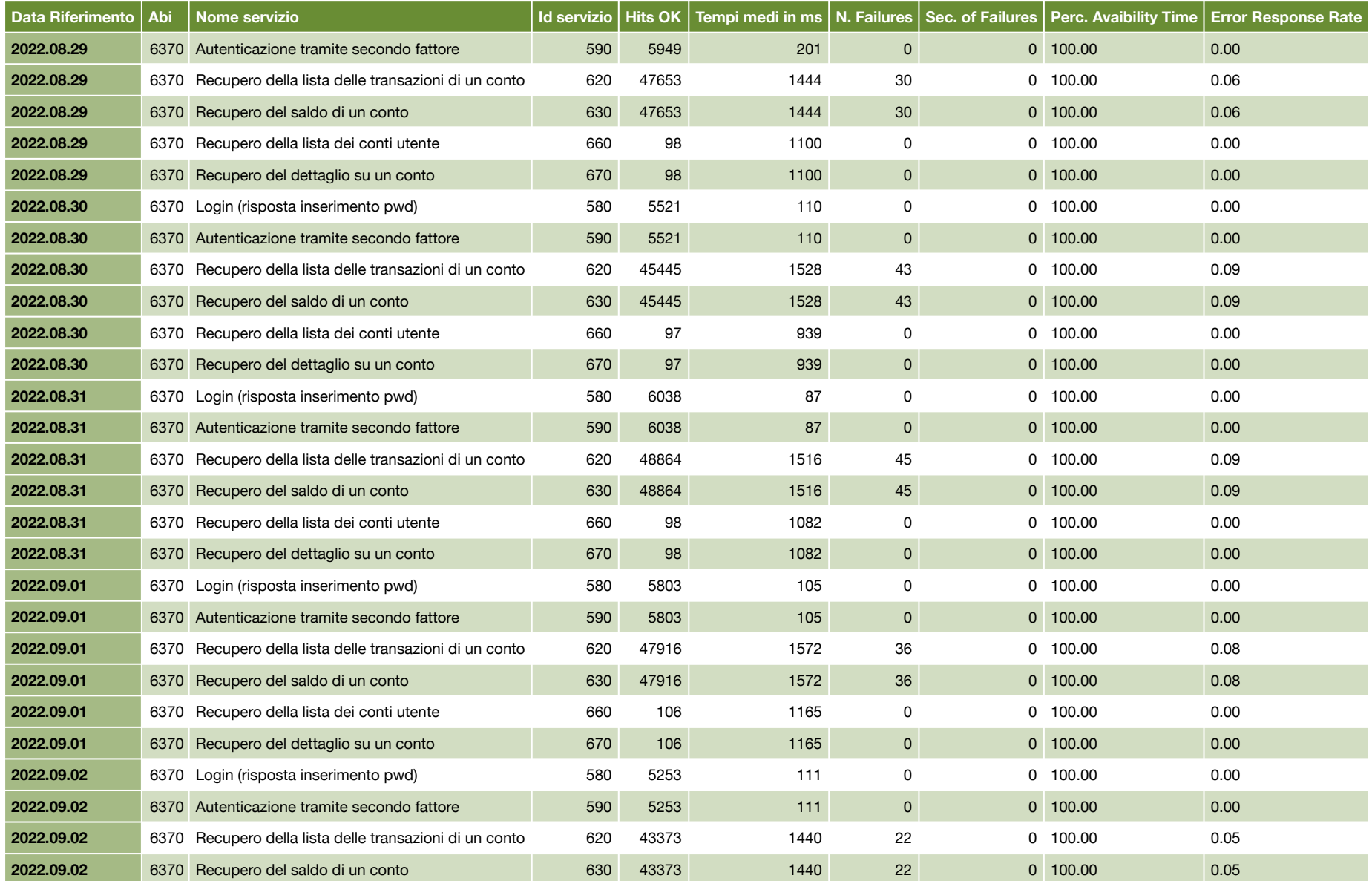

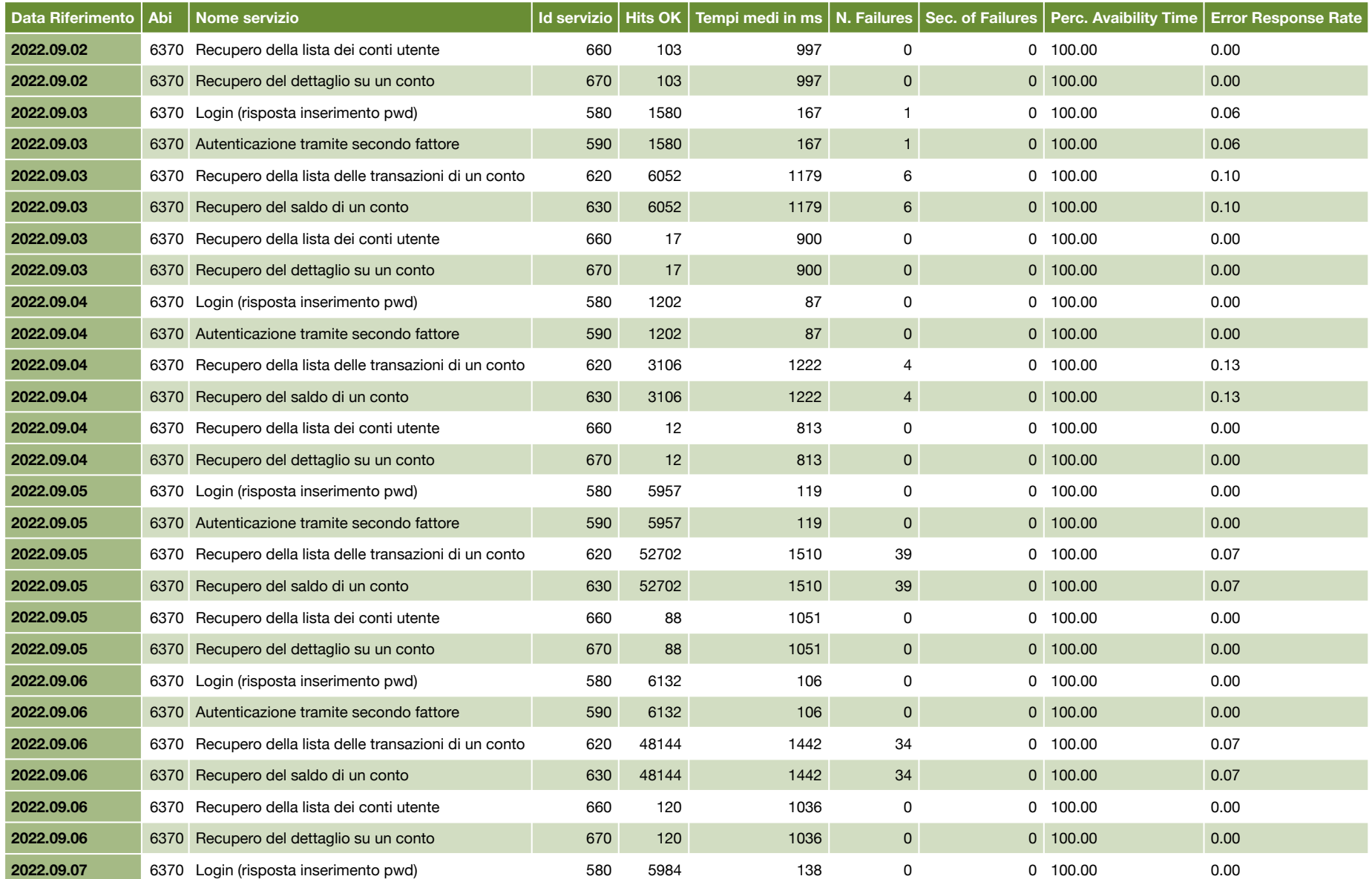

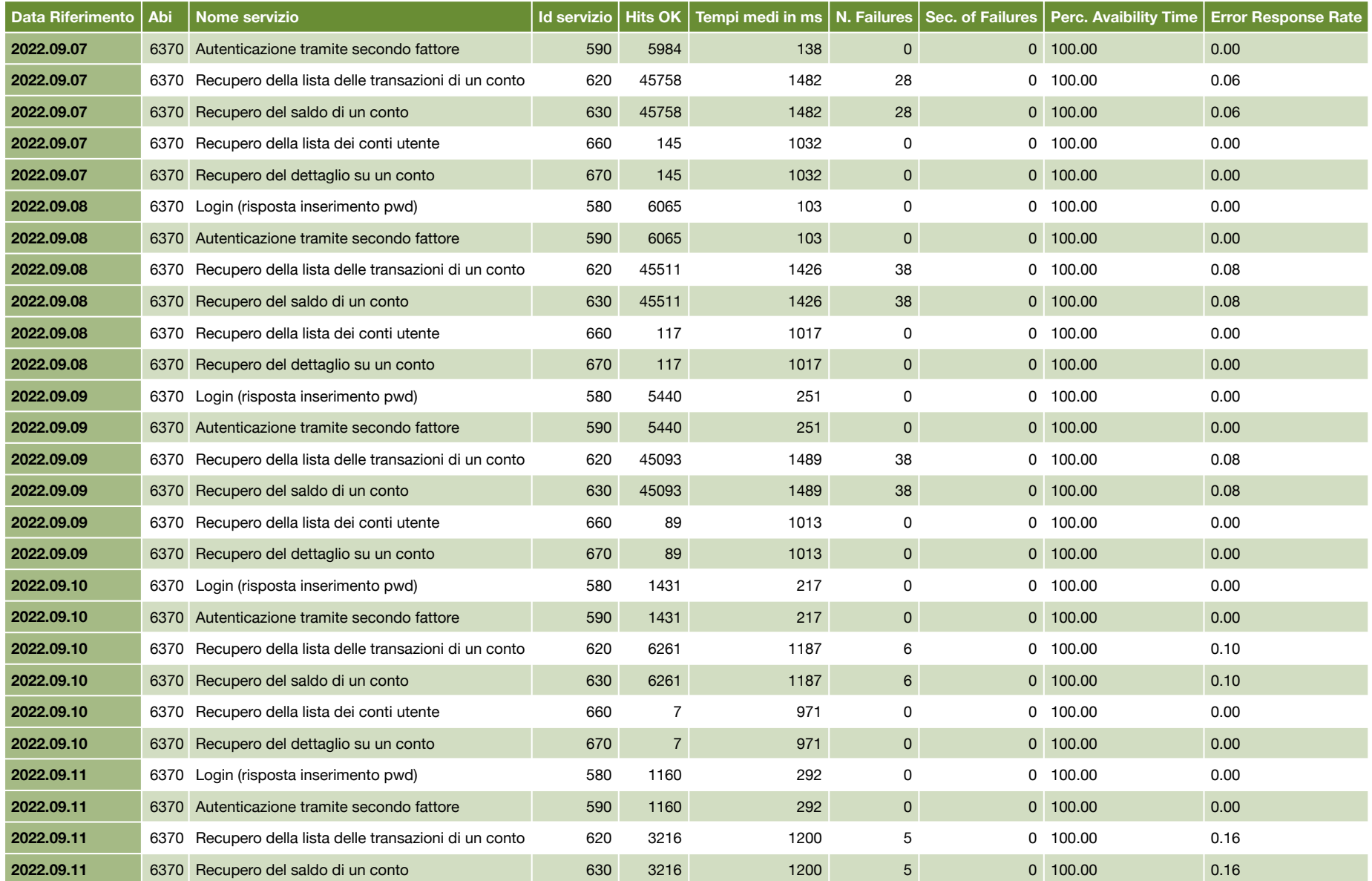

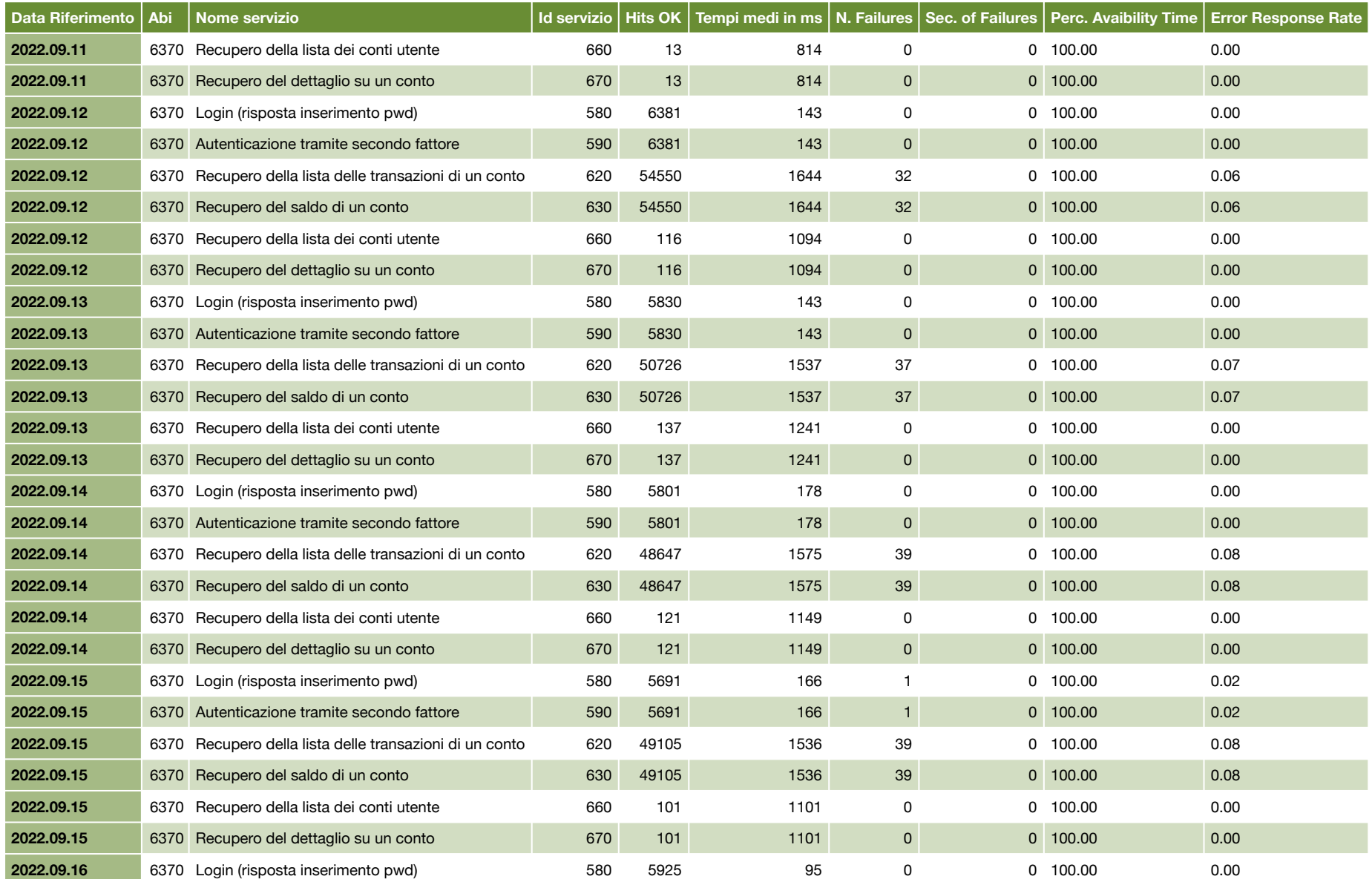

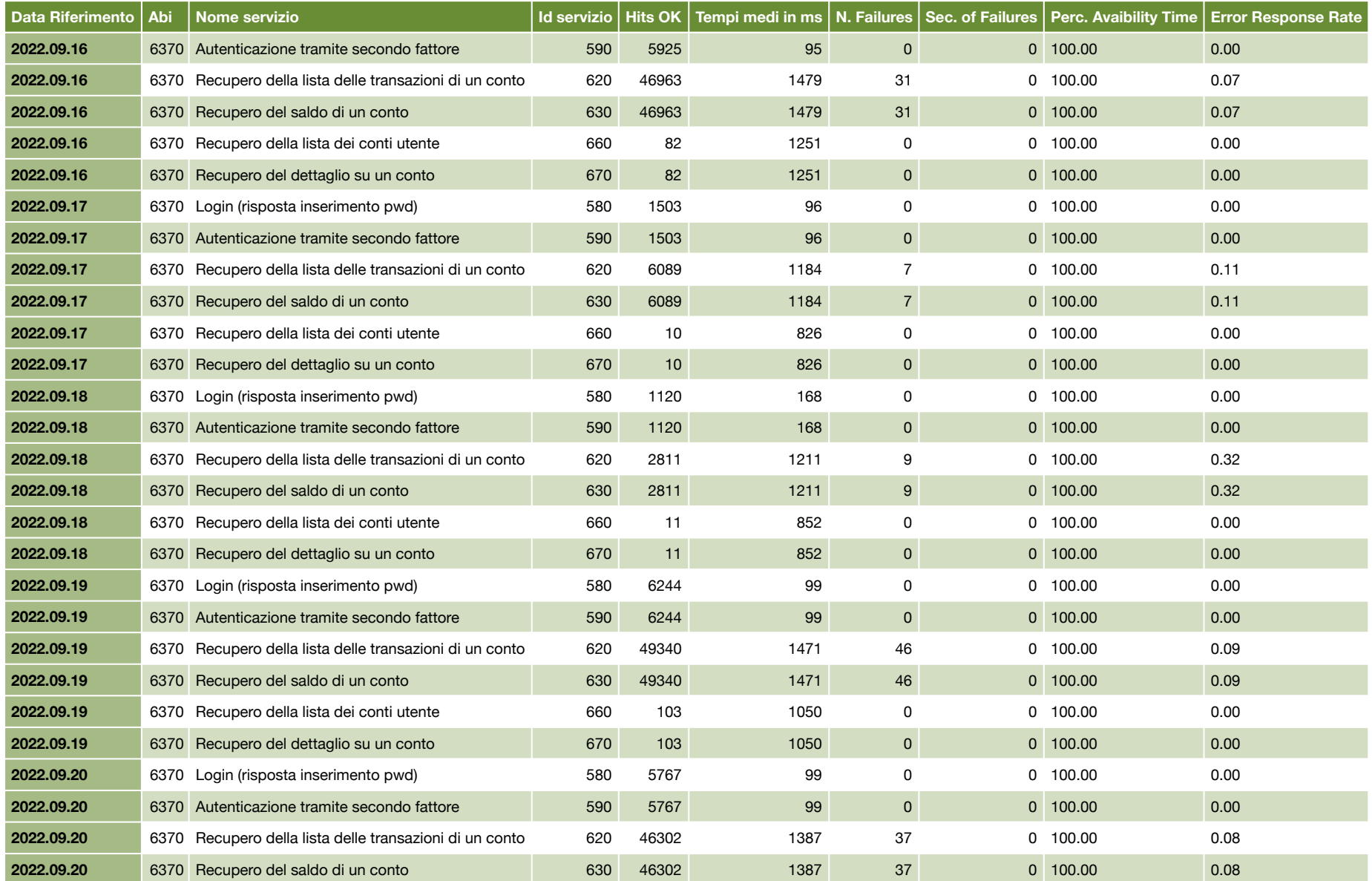

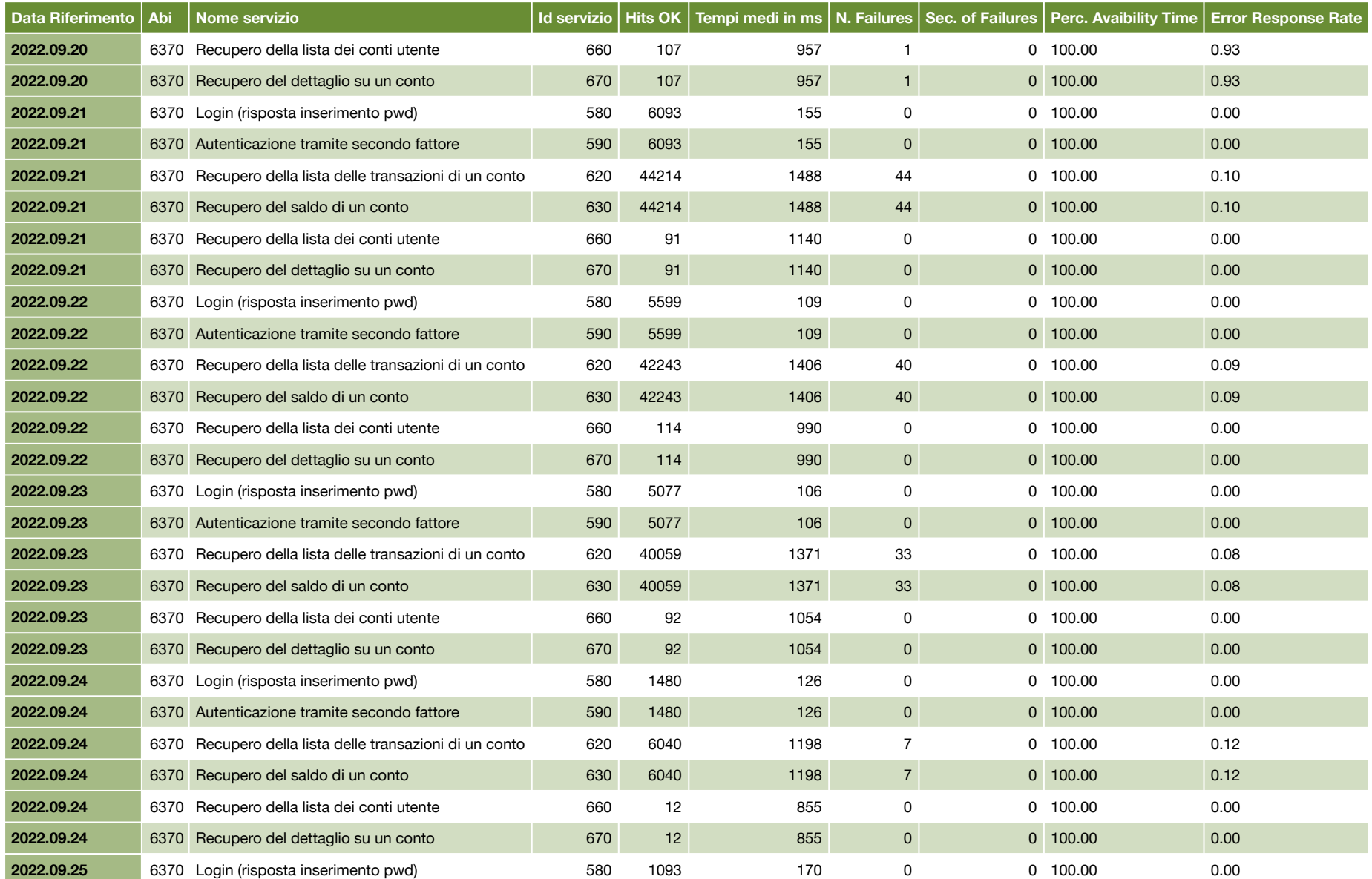

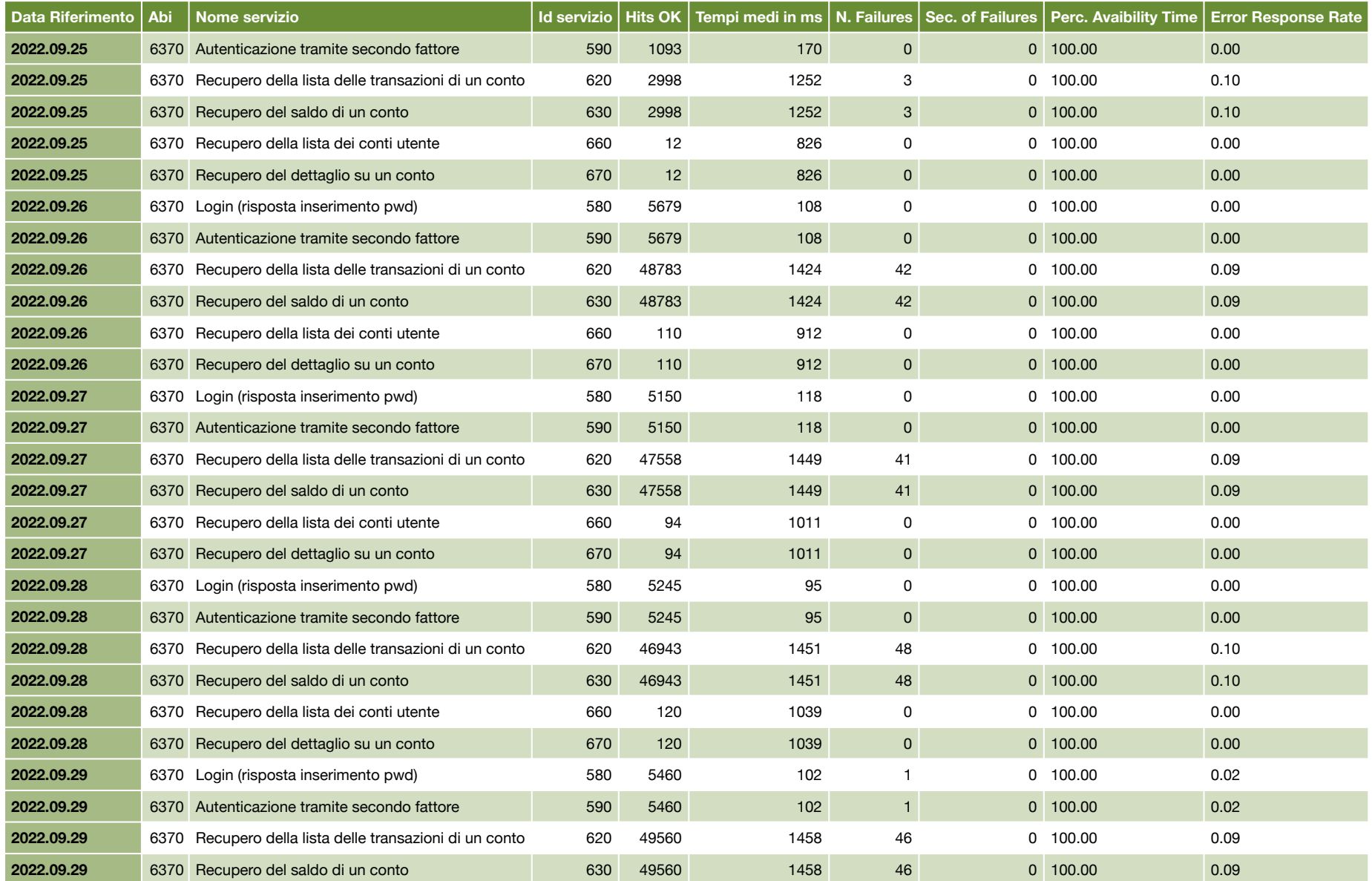

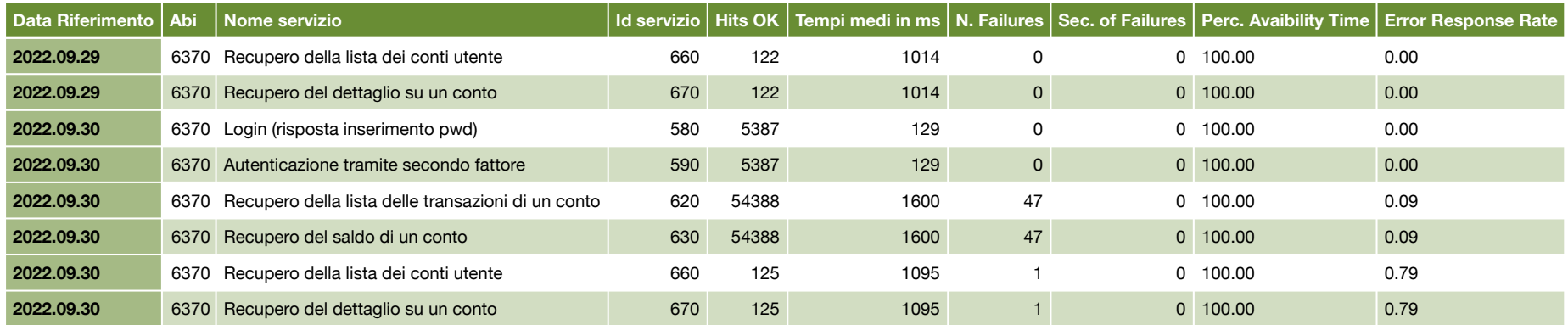